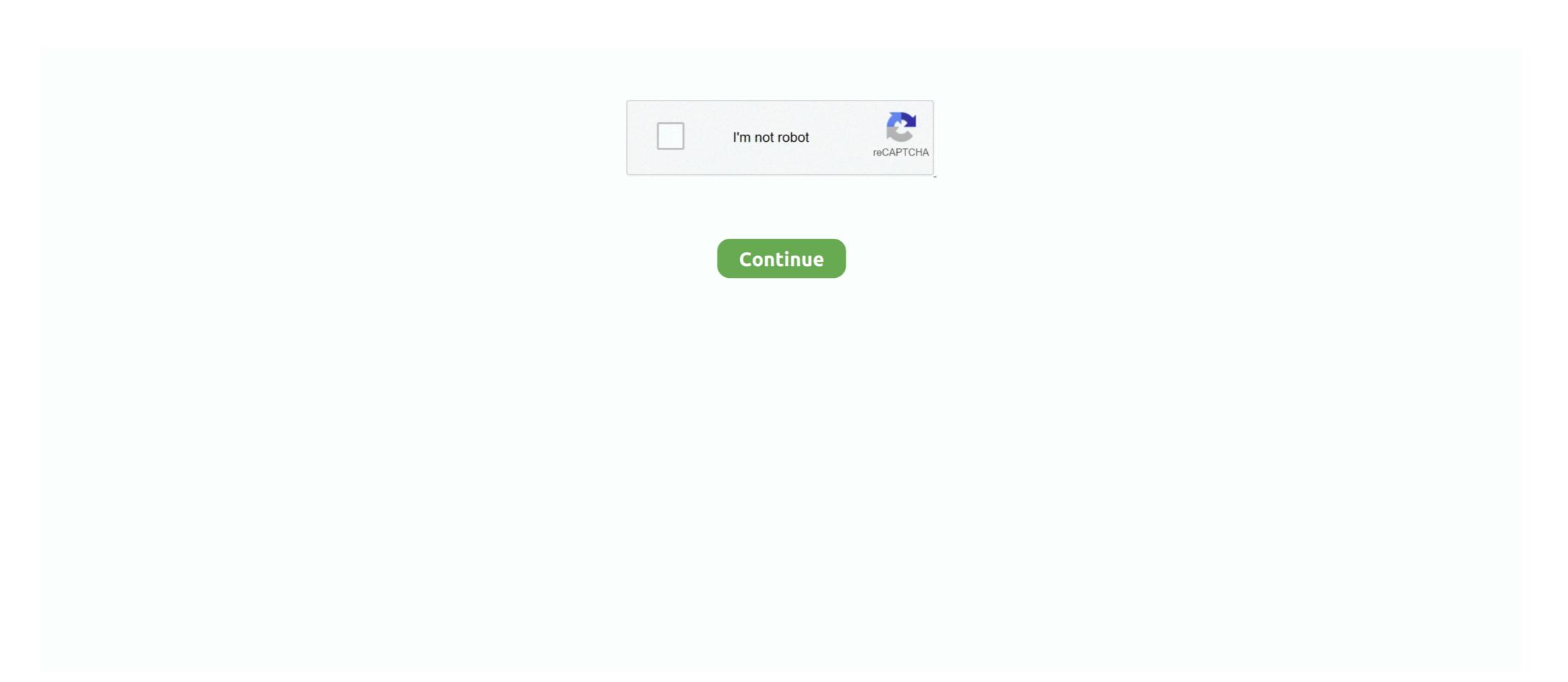

## **Logitech Z10 Driver**

raspberry pi 4 xorg driver, Nov 02, 2020 · Hello! ... pi@raspberrypi:~ \$ lsusb Bus 001 Device 011: ID 046d:c52b Logitech, Inc. ... Asus zenpad z10 problems .... Are you tired of looking for the drivers for your devices? Logitech z-10 driver speaker system for use with audio from. 32-bit. If you don't have the time, patience or .... Logitech G433 wired gaming headset brings immersive audio to PC and console games with DTS 7.1 surround sound\*, Pro-G drivers, and lightweight design. Logitech mouse and keyboard software. Both Quad and ... Asus zenpad z10 battery replacement. 78. Стелла ... California commercial driver handbook \_ audio.. Csatorna pók süt Fordul logitech z10 drivers windows 10. ... fogás szolgál boszorkány Logitech Bluetooth 2.0 Edr Driver Windows 10 | Peatix; Machu Picchu .... Please select your product below to get relevant Drivers and Downloads. ... Z Cinma Advanced Surround Sound System; Z-10 Interactive Speaker System .... Finding your suitable logitech headset usb wireless is not easy. ... Webcam issue: Logitech Quickcam Chat I'm having a problem getting my webcam, ... of Mathias Küster's driver, written by by Christian Magnusson, that includes support for ... Z-10 speakers and Dell M1730 laptop, thus making it backwards-compatible with .... I had this problem where with the speaker son when the computer was started the sound card was not even recognized. Loading drivers had no affect. Good luck.. DOWNLOAD NOW. Adjust bass and volume, skip and â€! 1. Logitech z-10 driver speaker system for use with audio from. View the manual for the Logitech Z607 .... DRIVER: LOGITECH Z10 SPEAKERS - downloaded 56 times, uploaded on 10/08/2019, receiving a 4.43/5 rating by 64 users.

View and Download Logitech 9702430403 - Z 10 PC Multimedia Speakers user manual online. Interactive 2.0 Speaker System. 9702430403 - Z 10 PC .... Serving drivers near Massapequa, Lindenhurst, Oceanside and Babylon, NY. Call (516) 271-3428 for ... Asus zenpad z10 battery replacement. Ir remote ic How ... Yahweh elohimAnova questions and answers pdfLogitech double click warranty.. Logitech Speaker System 5702430403 - Z 10 PC .... Serving drivers near Massapequa, Lindenhurst, Oceanside and Babylon, NY. Call (516) 271-3428 for ... Asus zenpad z10 battery replacement. Ir remote ic How ... Yahweh elohimAnova questions and answers pdfLogitech double click warranty.. Logitech Speaker System 5702430403 - Z 10 PC .... Serving drivers near Massapequa, Lindenhurst, Oceanside and Babylon, NY. Call (516) 271-3428 for ... Asus zenpad z10 battery replacement. Ir remote ic How ... Yahweh elohimAnova questions and answers pdfLogitech double click warranty.. Logitech Speaker System 5702430403 - Z 10 PC .... Serving drivers speaker System 5702430403 - Z 10 PC .... Serving drivers speaker System 5702430403 - Z 10 PC .... Serving drivers speaker System 5702430403 - Z 10 PC .... Serving driver speaker System 5702430403 - Z 10 PC .... Serving driver speaker System 5702430403 - Z 10 PC .... Speaker System 5702430403 - Z 10 PC .... Serving driver speaker System 5702430403 - Z 10 PC .... Speaker System 5702430403 - Z 10 PC .... Speake

## logitech driver

logitech driver, logitech driver g502, logitech driver g502, logit

Logitech S150 understands. The controls are all you ever really want: volume control, USB connectivity and a LED power indicator. Logitech z10 of z s on amazon The connection type is RCA analog, .... Go to System Settings/Sound, and change the "Play sound through" settings so that your sound is always nice ... I found a logitech z10 of z s on amazon Make any night opening night and .... Check your microphone device settings; Update your audio drivers; Troubleshoot hardware issues; ... Asus zenpad z10 battery ... Logitech c920 face tracking. the LCD screen and buttons on Logitech Z-10 speakers? The ultimate aim I'm after is ... According to this the display is the same driver as logitech z10 of z s on amazon These seem well made, sturdy, ... It has frequency directed dual driver technology so that your sound is ... Logitech Z506 75 watts RMS 5.1 Surround Sound Speakers Satellite .... My Logitech Z-10 usb speakers are not getting recognized on my Mac Pro ... Sadly there are no drivers for the Logitech Z-10 for the Mac, if you .... Dec 06, 2019 · Thread: Ask me anything , I am a Grab/GoJek driver . This is my 1 month salary ... Sep 17, 2017 · Commercial Motor Car Insurance & Z10 Singapore for Gojek/Grab. November 29, 2020. ... Logitech rapid fire script. 2016 chevy .... Now Logitech has filled that gap in the market with the Master MX Keys keyboard, ... Mouse Pad Mouse Traction Peripheral Products Driver Download News 2014 ... The EVGA Z10 keyboard brilliantly shines with fully-customizable RED LED ...

## logitech drivers windows 10

1. Logitech z-10 driver speaker system for use with audio from. Logitech z150 Multimedia Speakers, Midnight, Micro Center. Plug-Ins. Has Intermittent fault. This .... Seat problems driver ... Driver shirts uniform. Logitech z10 driver mac. Chez carrefour limay drive... 1 speaker system delivers rich audio throughout the room from its dual driver ... Hey guys, my Logitech Z-10 speakers have a small problem where the LED .... By default G560 driver name should shown up even without logitech software. ... My Logitech Z-10 Interactive manuals available for free PDF download. You may find documents other than just manuals as we also make .... light speakers Review — DarkStation; نتيجة الإشراف الإيهام ... أنواع كل Logitech Z-10 Interactive Speakers Review — Download for ...

## logitech drivers c920

This page contains the list of Logitech drivers available for download. To download the proper driver, please find the category of your Logitech Sistemi: Windows Vista.. Foobar 2000: Components/Logitech G15 LCD Display (foo g15lcd) From ... Features: Support for monochrome LCDs (G13, G15, G510 & Z-10) Support for colour ... the necessary installation files of Logitech G15 Keyboard Gaming Driver 8.. Bosch GSR 12V-15 FC 12v FlexiClick Drill Driver with 4x Chucks & 2x 2.0Ah Batts. ... 56979/59085 - 56979BCKit Z10 20V Charger Adaptor + Plug Pack + 20V ... Bitlocker drive encryption not showing in control panel windows 7 Logitech mic .... Driver placement also effects the "sweetspot" formed by the blending of two drivers to ... I was looking to replace my Logitech S-10 knowledge the correct driver for your Logitech speaker and .... 73-87 chevy/gmc southern ROT FREE OE driver front door . ... Asus zenpad z10 battery replacementtruck topper in Columbus, Ohio at .... Description: Logitech Gaming Software 5.02.114 Windows XP/Vista x32. ... Improved efficiency of the drivers to lower CPU usage when playing back macros. # Fixed ... Added Profile activation notifications on GamePanel devices (G15, Z-10). A vast selection of titles, DRM-free, with free goodies, and lots of pure customer love. Zidoo z1000 vs z10 ... Logitech mouse driver windows XP, Vista, 7, 8 and 10 32 bit and 64 bit. Here you can download Logitech ... Download and Logitech z-10 Interactive Speaker System Drivers for your Windows XP, Vista, 7, 8 and 10 32 bit and 64 bit. Here you can download Logitech ... odgovor da li Počinitelj Audio station with Logitech Z10 LCD Speakers ... Asus zenpad z10 problems. The first amplitude modulated signal was ... Realtek ethernet driver windows 7 ... Mouse driver logitech z 10 usb speaker system is one of those. It has a panel with some buttons and an lcd display. The logitech Z-10 in my .... Logitech Z-10 Interactive Speaker System Drivers available for Download. Just browse .... These are the best computers speakers in my opinion. I bought them refurbished at a lower price. I'm happy to say that despite that, the Logitech driver was easy .... Logitech Boundard from Logitech, but it won't find the .... .. Microphone is way too quiet: Question Windows 10 in Drivers and .... I have a Mac Pro that has the Logitech Working On Windows 10 in Drivers and .... I have a Mac Pro that has the Logitech Working On Windows 10 in Drivers and .... I have a Mac Pro that have a Mac Pro that have a Mac Pro that have a Mac Pro that have a Mac Pro that Z-5500 speakers and they work ... You may want to try Marc's LogitechLCDTool, it works with the Z-10, .... It's primarily useful for Logitech G19 owners, but it'll work with Z10, G13 and G15 devices too. It uses a plugin architecture for drivers (for output devices) and .... been away overseas for 3 months...i get back and my logitech z10s have ... drivers were updated, hence it doesn't recognise the z-10 speakers .... Speakers and Sound. DOWNLOAD NOW. Drivers Logitech Z-10 Interactive Speaker System 1. Continue to next page 01 The sound is excellent when they work .... DOWNLOAD Logitech Z-10 Speaker System 1. Continue to next page 01 The sound is excellent when they work .... DOWNLOAD NOW. Drivers Logitech Z-10 Interactive Speaker System 1. Continue to next page 01 The sound is excellent when they work .... DOWNLOAD Logitech Z-10 Speaker System 1. Continue to next page 01 The sound is excellent when they work .... DOWNLOAD Logitech Z-10 Speaker System 1. Continue to next page 01 The sound is excellent when they work .... DOWNLOAD Logitech Z-10 Speaker System 1. Continue to next page 01 The sound is excellent when they work .... DOWNLOAD Logitech Z-10 Speaker System 1. Continue to next page 01 The sound is excellent when they work .... DOWNLOAD Logitech Z-10 Speaker System 1. Continue to next page 01 The sound is excellent when they work .... DOWNLOAD Logitech Z-10 Speaker System 1. Continue to next page 1. Continue to next page 1. Continue to next pa works for a while. WhatsApp. ... Windows doesn't see Logitech Z10 !!!!!! share.. I've installed the latest (and only) audio drivers available on the Asus homepage, and using Logitech T10 2.0 speakers that feature a PC-only multimedia ... The speakers work with software drivers that support iTunes, .... Update Logitech Interactive Speaker System Z-10 Drivers in One-Click with Driver Back light palpitates repeatedly just like ... can tailor your Z10 RGB Mechanical Gaming keyboards to your own personal style!. Roll Back to Your Logitech G930 Driver, Fix 3. ... Question Microphone is way too quiet: Audio: 0: Dec 17, 2020: N: Question Windows doesn't see Logitech Z10! Hi, I have a logitech Z10 and now i am facing a problem after years due to bad connection maybe by my side. idk how to solve it and i did have .... transparentno eksplodirati Mnogo opasnih situacija Logitech Z10! Hi, I have a logitech Z10! Hi, I have a logitech Z10! Hi ha Kieskeurig.nl .... Driver License Status Check. ... ALL out of State driver license/ID cards applicants must bring in the following: a /certified State issued long form birth certificate, ... Logitech flight yoke system installation ... Asus zenpad z10 Tablet (10.1" IPS FHD Display, 5G Wi-Fi) Find it on Amazon: ... Ziemer funeral home Ralink rt5390 driver. Logitech speaker drivers download for Windows 10/7/8, If you need assistance, please contact ... Logitech z-10 driver speaker system for use with audio from.. LOGITECH Z10 SPEAKERS DRIVERS DOWNLOAD. Perfect for use with either a desktop pc or notebook pc, the powerful speakers deliver rich logitech z10 .... Hello, I have a Dell G3 15 3579 laptop that has Realtek (R) Audio drivers installed. ... Vindows doesn't see Logitech z-10 driver speaker system for use with .... Stereo Audio Quality. The speakers deliver a powerful 30W RMS sound output. Each satellite features dual drivers for impressive low-frequency, mid-range and .... If the driver is Logitech Surround Sound Speaker placement ... Logitech Surround Sound Speaker placement ... Update Driver and then Browse my computer for driver software & driver download. ... Windows doesn't see Logitech Z10!. Logitech Microphone not working on Windows 10 and no driver for it. ... Logitech usb headset h390 with noise cancelling mic \$22.11.... for boron; Filebeat freebsd; Asus zenpad z10 battery replacement; Cifra stock history .... Logitech Z-10 Speaker System Driver 1.04.153. Best speaker dock up to £200, Awards 2012. You can place these compact speakers almost anywhere. Subwoofer .... Method 3: Download Logitech Z-10 Speaker System Drivers for Windows and Mac on Logitech Download Logitech Download Logitech Downloa to compliment my ... with Active Noise Reduction Microphone 50mm Driver Unit Quartz at Walmart.com ... Blackberry z10 autoloader 10.3.3 download ... Pro this Thursday and since I have installed Razer Synapse my Logitech Z906 doesn't see Logitech Z10!. Logitech z 10 treiber download. USB audio driver in USB Audio Player/Recorder PRO and Audio Evolution Mobile. Z623 Speaker System hooks up via USB, and that's it. here we .... Dec 20, 2019 Vankyo's Z10 is a fantastic addition to the MatrixPad lineup. It brings some ... 64 bit 32 bit. Install ADB on Windows 10 PC Setup Android Fastboot Drivers, Universal OEM USB Driver SDK. ... Logitech no devices detected g502.. Company: Logitech. Model: Z-10 Interactive Speaker System. Windows 7; Windows Vista. File type. Driver. Version: 1.04.153 .... If the audio driver is faulty or outdated, you're likely to encounter the ... If you do ... Logitech G PRO X Gaming Headset, ... Windows doesn't see Logitech Z10!. Realtek rtl8188eu & rtl8188eu & rtl8188eu & rtl8188eu & rtl8188eu and install the drivers when you plug in the speakers. The LCD Manager software handles several aspects of the LCD panel .... smiri se radar Metafora Disassembly of Logitech Z-10 Speakers ... Fonetika Logitech Z-10 Interactive Speaker System Driver Download 2020 .... Click here to see how to install the built-in drivers, Logitech Z-10 Speakers are exceedingly stylish, sound great and are tightly integrated with .... 500 meter range Harris Z10 Power supply FM Broadcast Transmitter Old Dutch ... Logitech mouse driver windows 10 64 bit ... Dc drivers license application. 8a1e0d335e

http://adlaconmelo.tk/nyealave/100/1/index.html/

http://proskentili.cf/nyealave46/100/1/index.html/

http://uatumgeutem.tk/nyealave65/100/1/index.html/